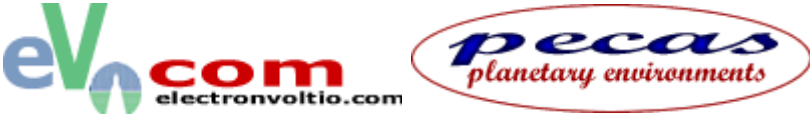

LSAP LABORATORIO DE SIMULACIÓN DE AMBIENTES PLANETARIOS

## **PARADA DEL SISTEMA Y APERTURA DE LA CÁMARA**

- 1. Verificar que VC está en posición "open"
- 2. "vent on" en T1, T2, T3
- 3. Comprobar que válvula guillotina y bypass–espectrómetro- cerradas
- 4. Parar T1, T2, T3 y R1, R2+3.
- 5. Apagar filamento y Channeltron
- 6. Parar T4 y M1.
- 7. Cuando se haya aireado la cámara, se puede abrir para retirar muestras